*CMOS Design Characteristics Formulas...* 1/11

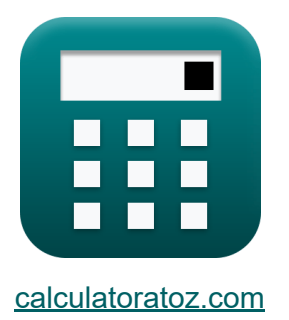

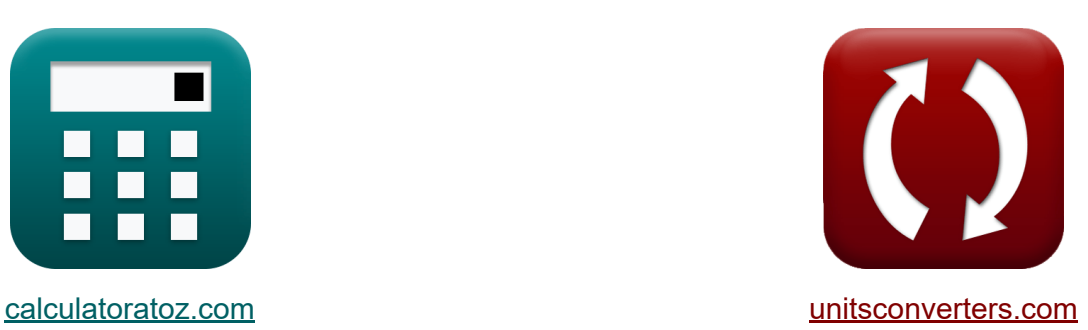

# **CMOS Design Characteristics Formulas**

#### [Calculators!](https://www.calculatoratoz.com/) Examples! [Conversions!](https://www.unitsconverters.com/)

Examples!

Bookmark **[calculatoratoz.com](https://www.calculatoratoz.com/)**, **[unitsconverters.com](https://www.unitsconverters.com/)**

Widest Coverage of Calculators and Growing - **30,000+ Calculators!** Calculate With a Different Unit for Each Variable - **In built Unit Conversion!** Widest Collection of Measurements and Units - **250+ Measurements!**

Feel free to SHARE this document with your friends!

*[Please leave your feedback here...](https://docs.google.com/forms/d/e/1FAIpQLSf4b4wDgl-KBPJGChMJCxFlqrHvFdmw4Z8WHDP7MoWEdk8QOw/viewform?usp=pp_url&entry.1491156970=CMOS%20Design%20Characteristics%20Formulas)*

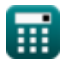

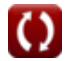

# **List of 24 CMOS Design Characteristics Formulas**

# **CMOS Design Characteristics**

#### **1) Adjacent Capacitance**

$$
\kappa\boxed{C_{\rm adj}=\frac{V_{\rm tm}\cdot C_{\rm gnd}}{V_{\rm agr}-V_{\rm tm}}}
$$

$$
\boxed{\text{ex}}7.998947 \text{pF} = \frac{12.75 \text{V} \cdot 2.98 \text{pF}}{17.5 \text{V} - 12.75 \text{V}}
$$

#### **2) Agression Driver**

$$
\boldsymbol{\kappa}\frac{\boldsymbol{\mathrm{R}}_{\text{agr}}=\frac{\boldsymbol{\mathrm{R}}_{\text{vi}}\cdot\boldsymbol{\mathrm{k}}\cdot(\boldsymbol{\mathrm{C}}_{\text{adj}}+\boldsymbol{\mathrm{C}}_{\text{gnd}})}{\boldsymbol{\mathrm{C}}_{\text{ga}}+\boldsymbol{\mathrm{C}}_{\text{adj}}}
$$

$$
\boxed{\text{ex}}{1.123254} = \frac{1.98 \cdot 0.62 \cdot (8 \text{pF} + 2.98 \text{pF})}{4 \text{pF} + 8 \text{pF}}
$$

#### **3) Agression Time Constant**

$$
\textbf{f} \mathbf{x} \Big[ \tau_{\text{agr}} = k \cdot \tau_{\text{vi}} \Big]
$$

$$
\boxed{\text{ex}}{1.2462} = 0.62 \cdot 2.01
$$

頭

**[Open Calculator](https://www.calculatoratoz.com/en/agression-driver-calculator/Calc-19254)** 

**[Open Calculator](https://www.calculatoratoz.com/en/adjacent-capacitance-calculator/Calc-19249) C** 

**[Open Calculator](https://www.calculatoratoz.com/en/agression-time-constant-calculator/Calc-19252)** 

*CMOS Design Characteristics Formulas...* 3/11

4) Agressor Voltage 
$$
\bullet
$$
  
\n4) Agressor Voltage  $\bullet$   
\n7.  $V_{agr} = \frac{V_{tm} \cdot (C_{gnd} + C_{adj})}{C_{adj}}$   
\n8.  $\Gamma$   
\n9.  $\Gamma$   
\n17.49938V =  $\frac{12.75V \cdot (2.98pF + 8pF)}{8pF}$   
\n5) Branching Effort  $\bullet$   
\n6) Branch $\bullet$   
\n7.  $b = \frac{C_{onpath} + C_{offpath}}{C_{onpath}}$   
\n8.  $\frac{3.8125}{3.2pF} = \frac{3.2pF + 9pF}{3.2pF}$   
\n9.  $\frac{12.75V \cdot (2.98pF + 8pF)}{3.2pF}$   
\n18.  $\frac{8.8125}{1.25} = \frac{3.2pF + 9pF}{3.2pF}$   
\n19.  $\frac{V_0}{V_0} = V_t \cdot \ln\left(\frac{N_a \cdot N_d}{n_i^2}\right)$   
\n10.  $\frac{V_0}{(17)^2}$   
\n21.  $\frac{1100}{(17)^2}$   
\n22.  $\frac{1100}{(17)^2}$   
\n23.  $\frac{1100}{(17)^2}$   
\n24.  $\frac{1100}{(17)^2}$   
\n25.  $\frac{1100}{(17)^2}$   
\n26.  $\frac{1100}{(17)^2}$   
\n27.  $\frac{1100}{(17)^2}$   
\n28.  $\frac{1100}{(17)^2}$   
\n29.  $\frac{1100}{(17)^2}$   
\n20.  $\frac{1100}{(17)^2}$   
\n21.  $\frac{1100}{(17)^2}$   
\n22.  $\frac{1100}{(17)^2}$   
\n23.  $\frac{1100}{(17)^2}$   
\n24.  $\frac{1100}{(17)^2}$   
\n25.  $\frac{1100}{(17)^2}$ 

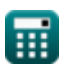

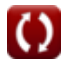

*CMOS Design Characteristics Formulas...* 4/11

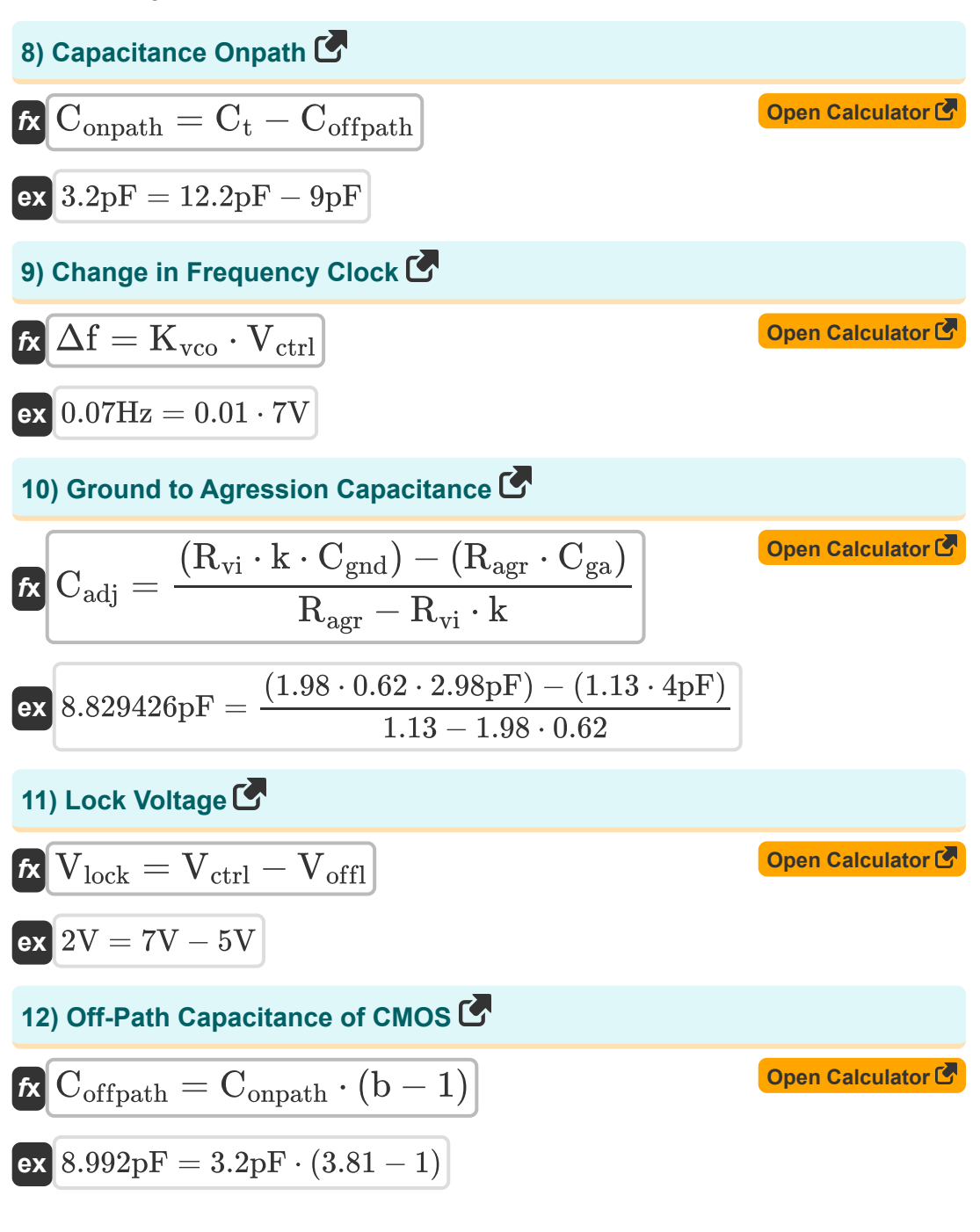

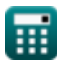

*CMOS Design Characteristics Formulas...* 5/11

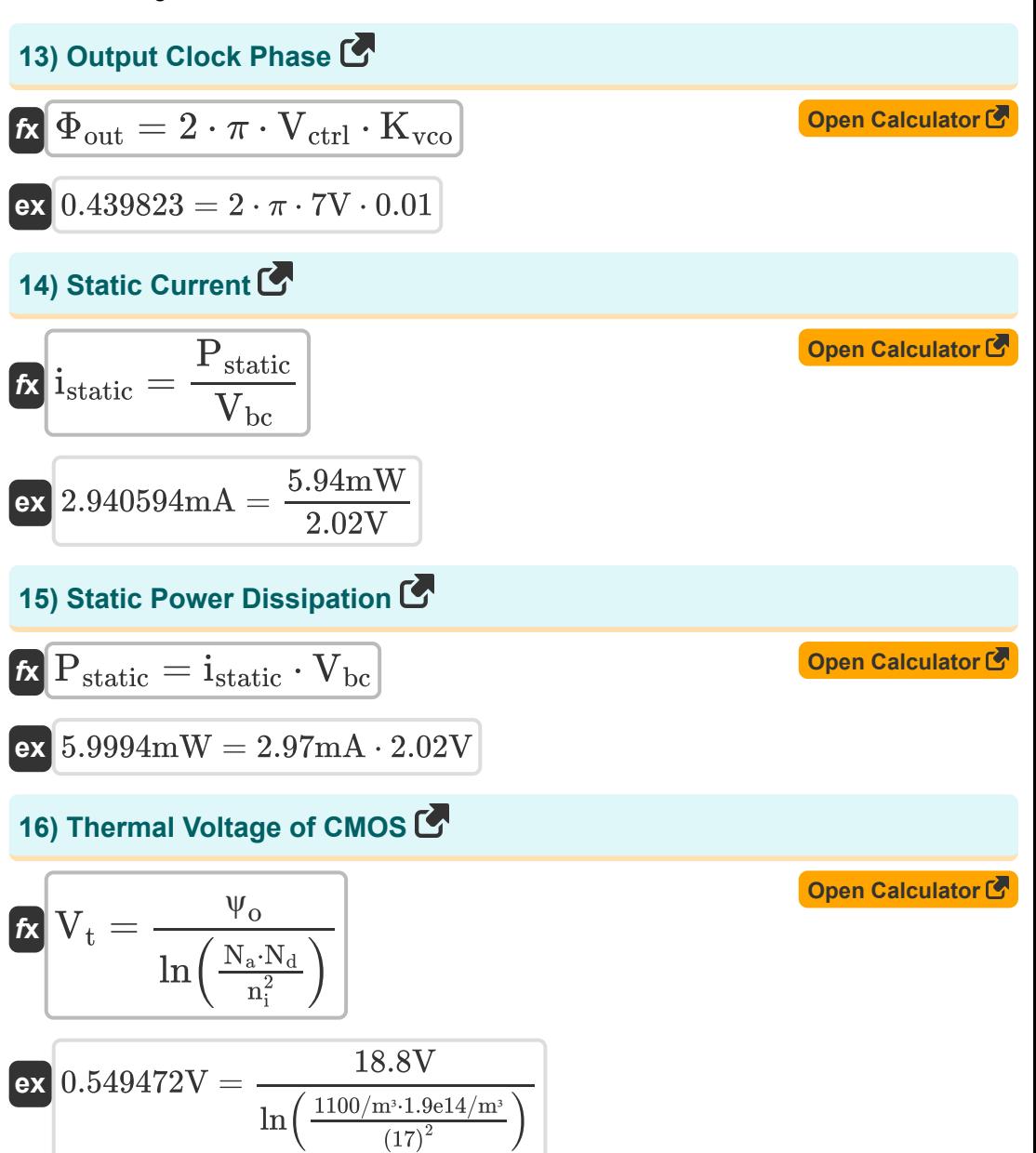

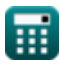

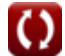

*CMOS Design Characteristics Formulas...* 6/11

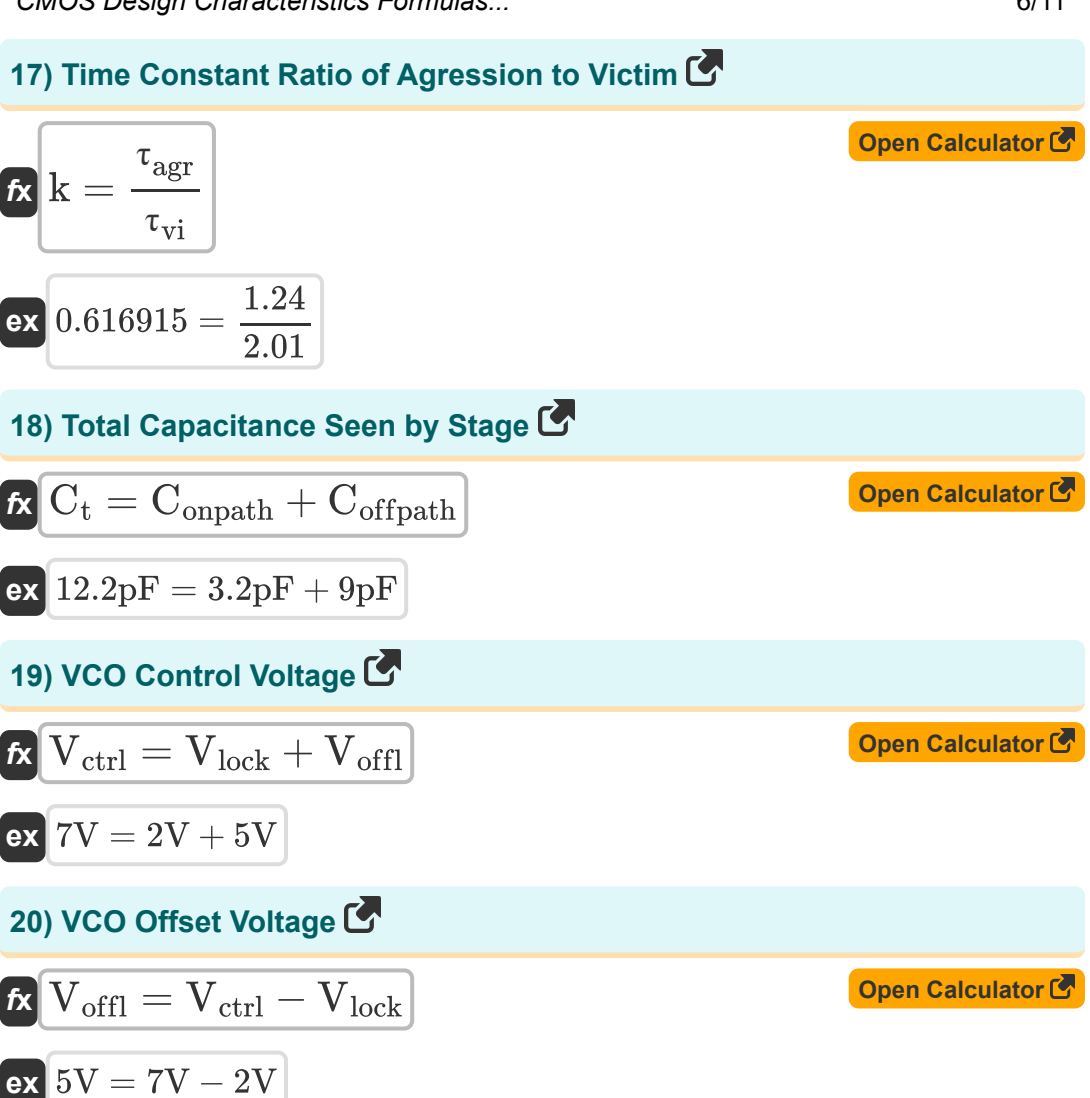

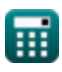

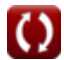

*CMOS Design Characteristics Formulas...* 7/11

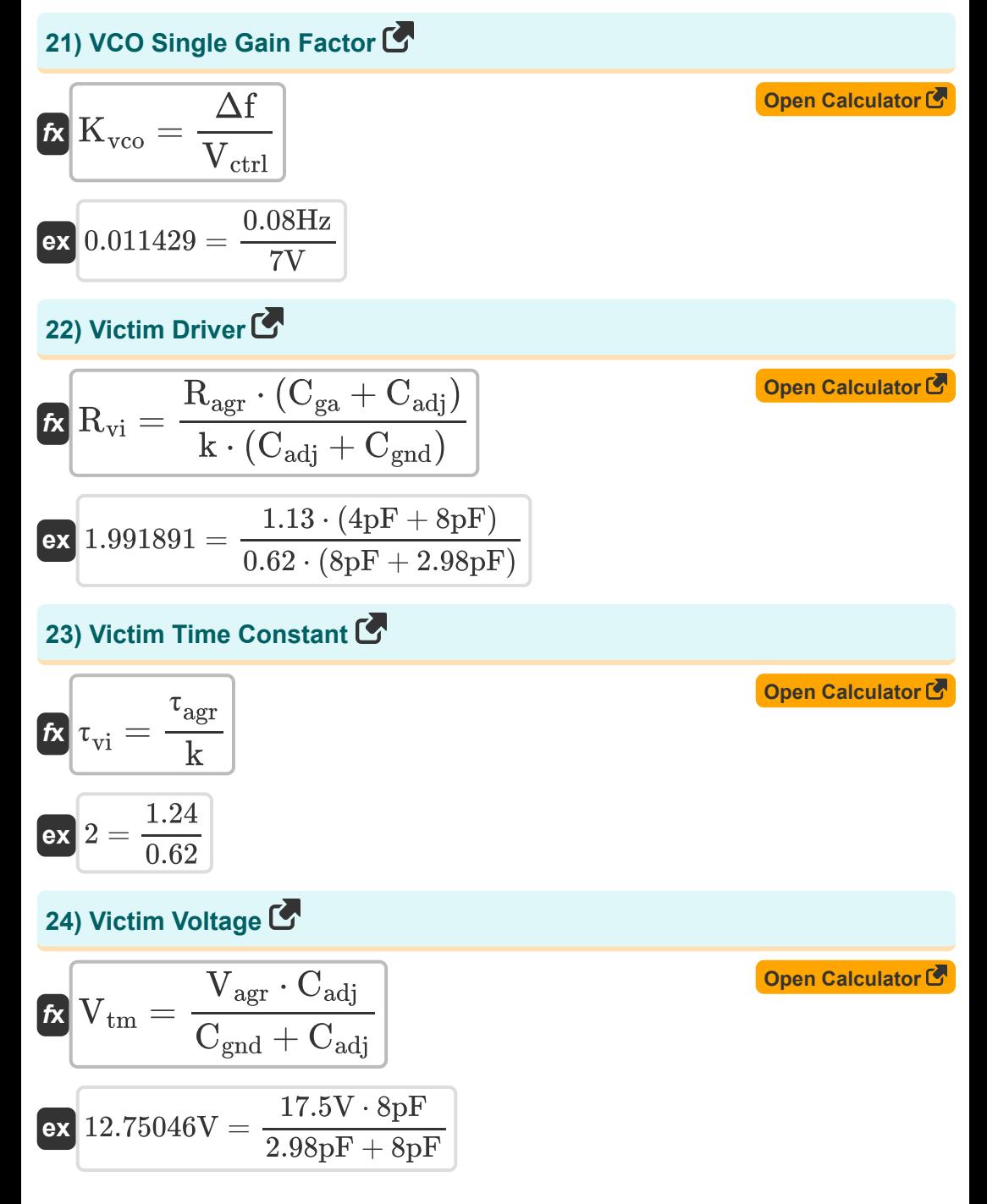

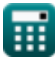

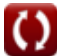

# **Variables Used**

- **b** Branching Effort
- **Cadj** Adjacent Capacitance *(Picofarad)*
- **Cga** Ground A Capacitance *(Picofarad)*
- **Cgnd** Ground Capacitance *(Picofarad)*
- **Coffpath** Capacitance Offpath *(Picofarad)*
- **Conpath** Capacitance Onpath *(Picofarad)*
- **C<sup>t</sup>** Total Capacitance in Stage *(Picofarad)*
- **istatic** Static Current *(Milliampere)*
- **k** Time Constant Ratio
- K<sub>vco</sub> VCO Gain
- **N<sup>a</sup>** Acceptor Concentration *(1 per Cubic Meter)*
- **N<sup>d</sup>** Donor Concentration *(1 per Cubic Meter)*
- **ni** Intrinsic Electron Concentration
- **Pstatic** Static Power *(Milliwatt)*
- **Ragr** Agression Driver
- **Rvi** Victim Driver
- **Vagr** Agressor Voltage *(Volt)*
- **Vbc** Base Collector Voltage *(Volt)*
- **Vctrl** VCO Control Voltage *(Volt)*
- **Vlock** Lock Voltage *(Volt)*
- **Voffl** VCO Offset Voltage *(Volt)*

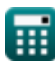

**CMOS Design Characteristics Formulas...** 9/11

- **V<sup>t</sup>** Thermal Voltage *(Volt)*
- **Vtm** Victim Voltage *(Volt)*
- **Δf** Change in Frequency of Clock *(Hertz)*
- **Tagr** Agression Time Constant
- **T<sub>vi</sub>** Victim Time Constant
- **Φout** Output Clock Phase
- **ψ<sup>o</sup>** Built-in Potential *(Volt)*

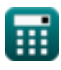

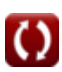

## **Constants, Functions, Measurements used**

- Constant: **pi**, 3.14159265358979323846264338327950288 *Archimedes' constant*
- Function: **ln**, ln(Number) *Natural logarithm function (base e)*
- Measurement: **Electric Current** in Milliampere (mA) *Electric Current Unit Conversion*
- Measurement: **Power** in Milliwatt (mW) *Power Unit Conversion*
- Measurement: **Frequency** in Hertz (Hz) *Frequency Unit Conversion*
- Measurement: **Capacitance** in Picofarad (pF) *Capacitance Unit Conversion*
- Measurement: **Electric Potential** in Volt (V) *Electric Potential Unit Conversion*
- Measurement: Carrier Concentration in 1 per Cubic Meter (1/m<sup>3</sup>) *Carrier Concentration Unit Conversion*

*CMOS Design Characteristics Formulas...* 11/11

## **Check other formula lists**

- **Array Datapath Subsystem Formulas**
- **CMOS Circuit Characteristics Formulas**
- **CMOS Delay Characteristics Formulas**
- **CMOS Design Characteristics Formulas**
- **CMOS Power Metrics Formulas**
- **CMOS Special Purpose Subsystem Formulas**
- **CMOS Time Characteristics Formulas**

Feel free to SHARE this document with your friends!

### **PDF Available in**

[English](https://www.calculatoratoz.com/PDF/Nodes/8643/Cmos-design-characteristics-Formulas_en.PDF) [Spanish](https://www.calculatoratoz.com/PDF/Nodes/8643/Cmos-design-characteristics-Formulas_es.PDF) [French](https://www.calculatoratoz.com/PDF/Nodes/8643/Cmos-design-characteristics-Formulas_fr.PDF) [German](https://www.calculatoratoz.com/PDF/Nodes/8643/Cmos-design-characteristics-Formulas_de.PDF) [Russian](https://www.calculatoratoz.com/PDF/Nodes/8643/Cmos-design-characteristics-Formulas_ru.PDF) [Italian](https://www.calculatoratoz.com/PDF/Nodes/8643/Cmos-design-characteristics-Formulas_it.PDF) [Portuguese](https://www.calculatoratoz.com/PDF/Nodes/8643/Cmos-design-characteristics-Formulas_pt.PDF) [Polish](https://www.calculatoratoz.com/PDF/Nodes/8643/Cmos-design-characteristics-Formulas_pl.PDF) [Dutch](https://www.calculatoratoz.com/PDF/Nodes/8643/Cmos-design-characteristics-Formulas_nl.PDF)

*12/5/2023 | 4:57:08 AM UTC [Please leave your feedback here...](https://docs.google.com/forms/d/e/1FAIpQLSf4b4wDgl-KBPJGChMJCxFlqrHvFdmw4Z8WHDP7MoWEdk8QOw/viewform?usp=pp_url&entry.1491156970=CMOS%20Design%20Characteristics%20Formulas)*

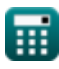

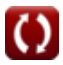